#### On some copula related software tools

#### Tomáš Bacigál

#### Slovak University of Technology in Bratislava 2012

# **Outline**

- Overview of software for modelling with copulas
	- commercial
	- R packages
- Some copula constructions
	- Archimax
	- distorted univariate conditioning stable
- Implementation in our package
- Development environments

• commercial

#### **Mathematica 8**

copulas: Gumbel-Hougaard, Clayton, Frank, Farlie-Gordon-Morgenstern, Ali-Mikhail-Haq, normal, t-copula

• commercial

### **Mathematica 8**

#### **Matlab**

part of in-built Statistics Toolbox

• commercial

### **Mathematica 8**

### **Matlab**

## **Excel**

- Hoadley Finance Add-in
- Vose Model Risc

#### Model Risk 4

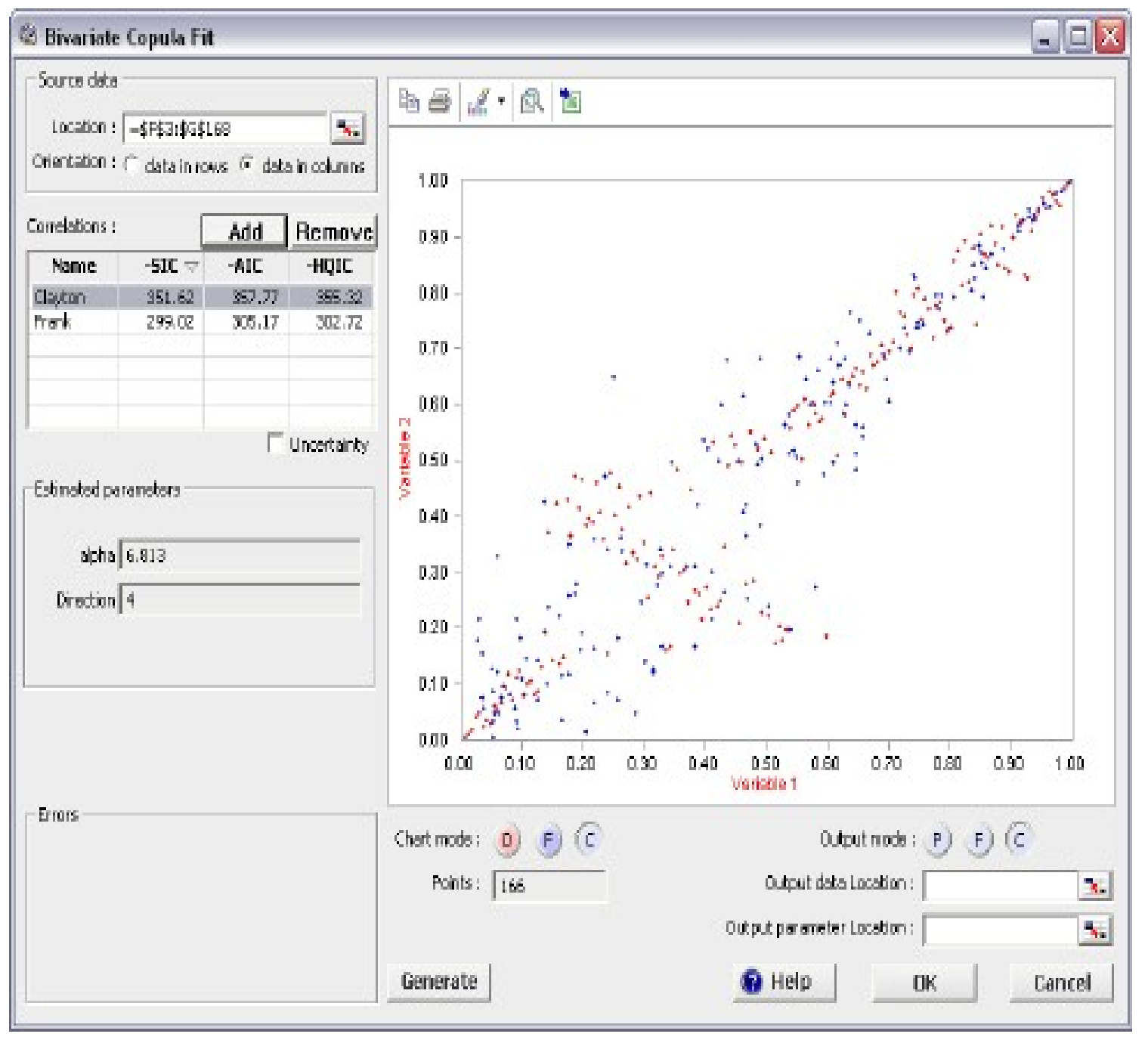

- commercial
	- **Mathematica 8**
	- **Matlab**
	- **Excel**
	- **S-plus** 
		- S+ Finmetrics / EVANESCE

- commercial
	- **Mathematica 8**
	- **Matlab**
	- **Excel**
	- **S-plus**
- "free"

## **XploRe**

• abandoned in 2007, modelling VaR and extreme value

#### XploRe 4.2

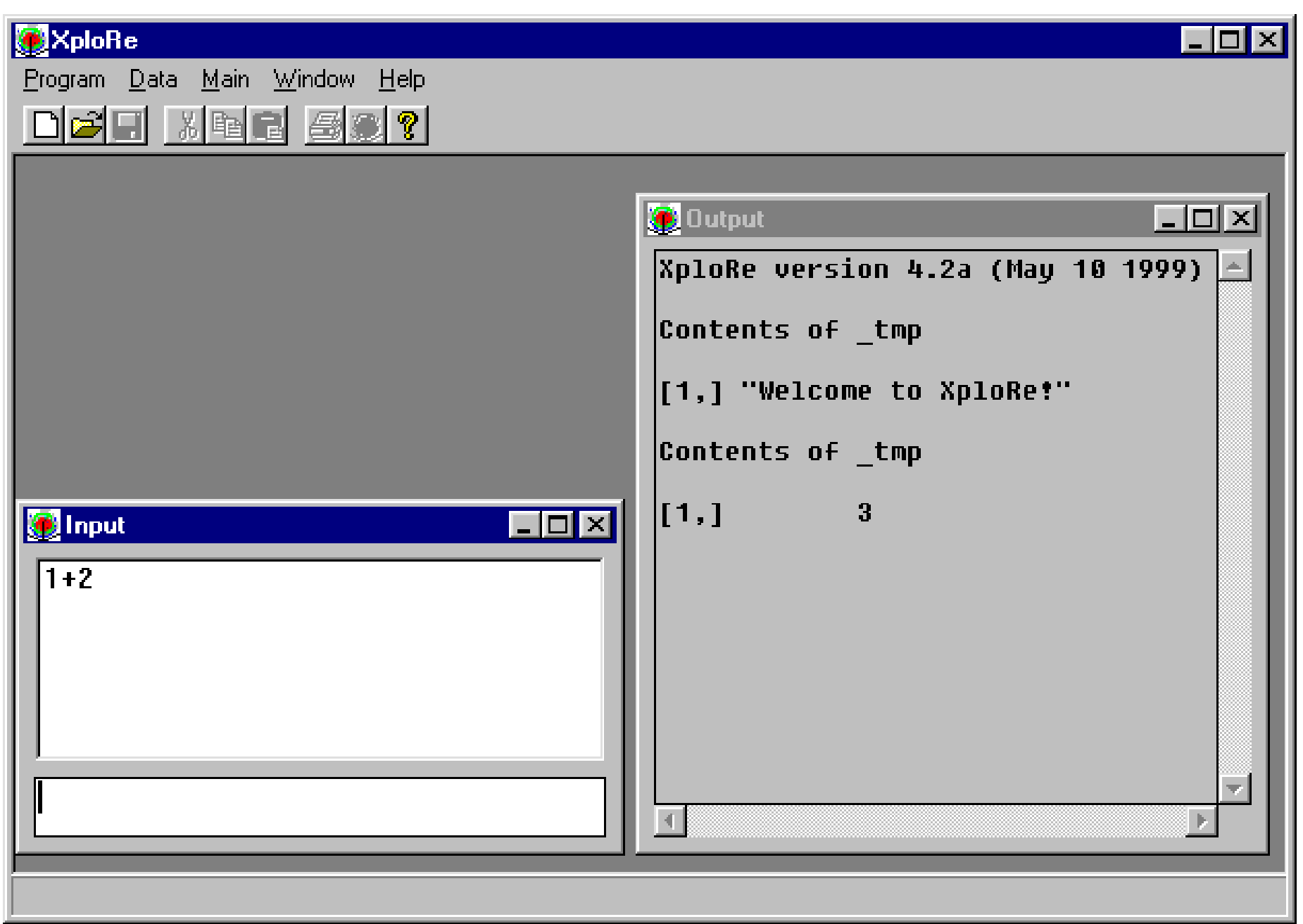

• copula

*authors*: I.Kojadinovic, J.Yan

*copulas*: elliptical (normal and t), Archimedean (Clayton, Gumbel, Frank, and Ali-Mikhail-Haq), extreme value (Gumbel, Husler-Reiss,Galambos, Tawn, and t-EV), and other families (Plackett and Farlie-Gumbel-Morgenstern).

*description*: Methods for density, distribution,random number generation, bi-variate dependence measures,perspective and contour plots. Functions for fitting copula models with variance estimate. Independence tests among random variables and random vectors. Serial independence tests for univariate and multivariate continuous time series. Goodness-of-fit tests for copulas based on multipliers and on the parametric bootstrap. Tests of extreme-value dependence.

- copula
- CDVine

*authors*: U.Schepsmeier, E.C.Brechmann

*description*: This package provides functions for statistical inference of canonical vine (C-vine) and D-vine copulas. It contains tools for bivariate exploratory data analysis and for bivariate as well as vine copula selection. Models can be estimated either sequentially or by joint maximum likelihood estimation. Sampling algorithms and plotting methods are also included.

- copula
- CDVine
- copulaedas

*authors*: Y.González-Fernández, M.Soto

*description*: Estimation of Distribution Algorithms Based on Copula Theory. This package contains implementations of various classes of Estimation of Distribution Algorithms (EDAs) based on copula theory: Copula EDAs and Vine EDAs. In this package, EDAs are implemented using S4 classes with generic functions for its main parts: seeding, selection, learning, sampling, replacement, local optimization, termination, and reporting. The package also includes the implementation of a group of well-known optimization test problems and utility functions to study the behavior of EDAs.

- copula
- CDVine
- copulaedas
- copBasic

*author*: W.H.Asquith

*description*: Survival, dual, co-copula; level curves, inverses and derivatives for generating rv's; diagonal sections; Plackett copula; composition of 2 copulas (or 1 leading to asymmetric cop.; measures of association (Kendall's Tau, Spearman's Rho, Gini's Gamma, Blomqvist's Beta,bSchweizer and Wolff's Sigma), tail dependence.

- copula
- CDVine
- copulaedas
- copBasic
- fCopulae (Rmetrics)

*authors*: Diethelm Wuertz and many others

*descript.*: Environment for teaching "Financial Engineering and Computational Finance". Archimedean, eliptical, EV c., interactive plots.

- copula
- CDVine
- copulaedas
- copBasic
- fCopulae
- fgac

*author*: V.A.Gonzalez-Lopez

*descript.*: 7 families of copulas (Generalized Archimedean Copulas)

- copula
- CDVine
- copulaedas
- copBasic
- fCopulae
- fgac
- HAC

*authors*: O.Okhrin and A.Ristig

*description*: Estimation of the structure and the parameters, simulation methods and structural plots of high-dimensional Hierarchical Archimedean Copulae

- copula
- CDVine
- copulaedas
- copBasic
- fCopulae
- fgac
- HAC

• nacopula

*authors*: M.Hofert, M.Maechler

*description*: Nested Archimedean copulas. Procedures for computing function values and cube volumes, characteristics such as Kendall's tau and tail dependence coefficients, efficient sampling algorithms, various estimators, and goodness-of-fit tests. Also contains related univariate distributions and special functions such as the Sibuya distribution, the polylogarithm, Stirling and Eulerian numbers.

- copula
- CDVine
- copulaedas
- copBasic
- fCopulae
- fgac
- HAC
- nacopula
- pencopula

*author*: Ch.Schellhase

*description*: Flexible copula density Estimation with penalized hierarchical B-Splines

- copula
- CDVine
- copulaedas
- copBasic
- fCopulae
- fgac
- HAC
- nacopula
- pencopula
- sbgcop
	- *author*: P.Hoff

*description*: Semiparametric Bayesian Gaussian copula estimation and imputation

• Archimax

$$
C_{f,D}(x, y) = f^{(-1)} \left[ \left( f(x) + f(y) \right) D \left( \frac{f(x)}{f(x) + f(y)} \right) \right]
$$

where

- a convex continuous decreasing function  $f : [0, 1] \rightarrow [0, \infty)$ ,  $f(1) = 0$  is called a *generator*, with pseudo-inverse  $f^{(\text{-}1)}(x) = f^{-1}(\text{min}(f(0), x))$ ,
- a convex function *D* : [0, 1] → [0, 1], max(*t*,  $1 t$ ) ≤ *D*(*t*) ≤ 1 for all  $t \in [0, 1]$ , is called a *dependence function*

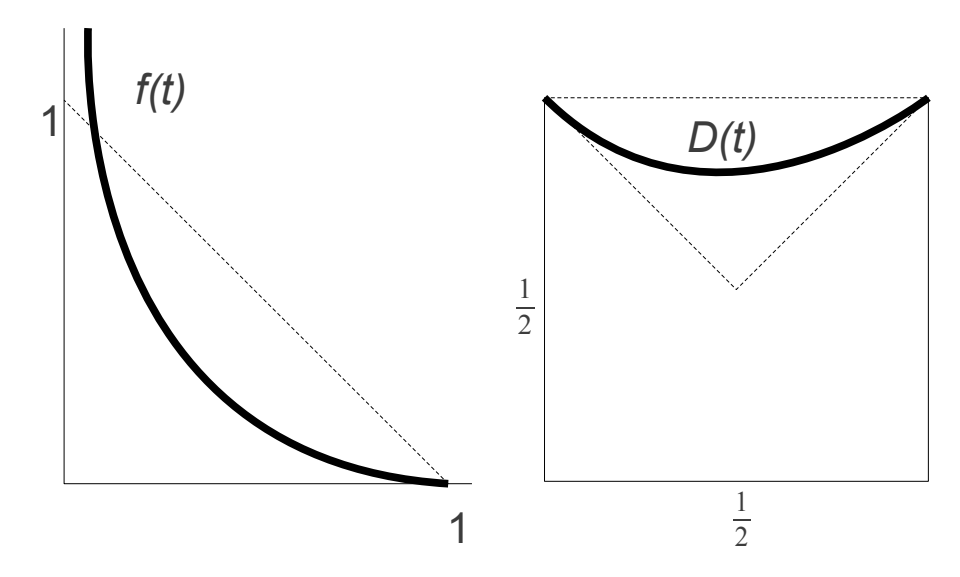

Reference: (Capéraà et al. 2000)

Observe that Archimax copulas contains as special subclasses

- all Archimedean copulas (then *D* ≡ 1) and
- all extreme value copulas (then  $f(t) = -\log(t)$ ).

• Archimax

$$
C_{f,D}(x, y) = f^{(-1)} \left[ \left( f(x) + f(y) \right) D \left( \frac{f(x)}{f(x) + f(y)} \right) \right]
$$

where

- a convex continuous decreasing function  $f: [0, 1] \rightarrow [0, \infty)$ ,  $f(1) = 0$  is called a *generator*, with pseudo-inverse  $f^{(\text{-}1)}(x) = f^{-1}(\text{min}(f(0), x))$ ,
- a convex function *D* : [0, 1]  $\rightarrow$  [0, 1], max(*t*, 1 *t*) ≤ *D*(*t*) ≤ 1 for all t  $\in$  [0, 1], is called a *dependence function*
- Distorted univariate conditioning stable (DUCS)  $C_{(f,d)}(x, y) = x f^{(-1)}$  $\vert$   $\vert$ *f* ( *y* )  $\overline{d(x)}$

where

• a non-decreasing function  $d:[0, 1] \rightarrow [0, 1]$  is called **distortion** which needs to cooexist with a function  $d : [0, 1] \rightarrow [0, 1]$  such that  $d(x)d(x) = x$ 1

Note that DUCS copulas can be seen as particular case of distortion

of general copulas  $C_{\sigma}^{\dagger}(x, y) = d(x) \cdot C(d(x), y)$ 

Reference: (Mesiar – Pekárová, 2010)

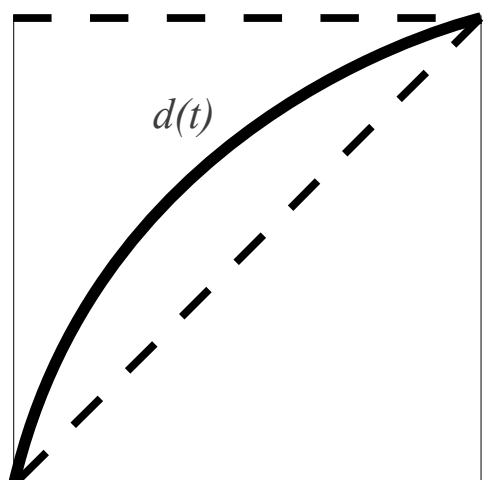

1

• Archimax

$$
C_{f,D}(x,y) = f^{(-1)} \left[ \left( f(x) + f(y) \right) D \left( \frac{f(x)}{f(x) + f(y)} \right) \right]
$$

where

- a convex continuous decreasing function  $f: [0, 1] \rightarrow [0, \infty)$ ,  $f(1) = 0$  is called a *generator*, with pseudo-inverse  $f^{(\text{-}1)}(x) = f^{-1}(\text{min}(f(0), x))$ ,
- a convex function *D* : [0, 1] → [0, 1], max(*t*,  $1 t$ ) ≤ *D*(*t*) ≤ 1 for all  $t \in [0, 1]$ , is called a *dependence function*
- Distorted univariate conditioning stable (DUCS)
- Construction methods for compounds
	- generators *f i* or it's inverse (Bacigál Juráňová Mesiar, 2010)

$$
f = \sum_{i} a_{i} f_{i}
$$
  

$$
f = \left(\sum_{i} a_{i} f_{i}^{(-1)}\right)^{(-1)}
$$

• dependence functions (Bacigál – Jágr – Mesiar, 2010)

$$
D(x) = \sum_{i} \left( a_{i} x + b_{i} (1 - x) \right) D_{i} \left( \frac{a_{i} x}{a_{i} x + b_{i} (1 - x)} \right) \qquad \sum_{i} a_{i} = \sum_{i} b_{i} = 1
$$
  

$$
D(x) = \left( \sum_{i} a_{i} B_{i}^{(-1)} \right)^{(-1)} (x) + 1 - x \quad \text{with} \quad B_{i} (x) = D_{i} (x) - 1 + x
$$

• Archimax

$$
C_{f,D}(x,y) = f^{(-1)} \left[ \left( f(x) + f(y) \right) D \left( \frac{f(x)}{f(x) + f(y)} \right) \right]
$$

where

- a convex continuous decreasing function  $f : [0, 1] \rightarrow [0, \infty)$ ,  $f(1) = 0$  is called a *generator*, with pseudo-inverse  $f^{(-1)}(x) = f^{-1}($  min( $f$ (0), x) ),
- a convex function *D* : [0, 1] → [0, 1], max(*t*,  $1 t$ ) ≤ *D*(*t*) ≤ 1 for all  $t \in [0, 1]$ , is called a *dependence function*
- Distorted univariate conditioning stable (DUCS)
- Construction methods for compounds
- d-dimensional Archimax (Jágr Mesiar, 2012)

$$
C_{f, L}(x_1, ..., x_d) = f^{(-1)}[L(f(x_i) + ... + f(x_d))]
$$

)

where

- L denotes tail dependence function  $L\left(x_1, \ldots, x_d\right) {=} \left(x_1, \ldots, x_d\right) D\left($  $x_1$ ∑*i xi ,*…*, xd* ∑*i xi*
- D is again (Pickand's) dependence function

Construction of d-dimensional dependence function (Jágr – Mesiar, 2012)

 $L(x_1, ..., x_d) = \sum_{j}^{n}$  $L_j(\alpha_{j1}x_1,\ldots,\alpha_{jd}x_d)$  with  $\sum_{j}^n$  $\alpha_{ji} = 1, \ \alpha_{ji} \geq 0$ 

# Implementation in our R package

```
> source(utils.R)
```
> source(archimax\_functions.R)

```
> pCAX(0.5, 0.5, archimedean=amedProduct, dependence=depfu1)
```
[1] 0.25

```
> dCAX(0.5, 0.5, arch=amedGumbel, dep=depfuGalambos, apar=1, dpar=0)
```
 $[1] 1$ 

```
Distribution related functions:
pCAX(u,v) - copula CDF
pCAXd(u,v,var="u") - part.deriv.
dCAX(u,v) - density
rCAX(n) - simulation
eCAX(data) - estimation
gofCAX(data) – GOF test
                              Archimedean generators:
                              amedProduct f(t) = -log(t)
                              AmedGumbel f(t) = [-\log(t)]^pAmedClayton
                                            f(t) = t^{p} - 1AmedFrank
                              AmedJoe
                              amedBB1
                                                            Dependence func.:
                                                            depfu1 D(t) = 1depfuGumbel
                                                            depfuMixed
                                                            depfuGalambos
                                                            depfuHuslerReiss
                                                            depfuTawn
```
## Implementation in our R package

```
amedGumbel <- list(
```

```
parameters = c(2),
```

```
gen = function(t, pars) (-log(t))^pars[1],
```

```
gen.der = function(t, pars) -pars[1]*(-log(t))^(pars[1]-1)/t,
```

```
gen.der2 = function(t, pars) pars[1]*(-log(t))^(pars[1]-2)*(pars[1]-1-log(t))/t^2,
```

```
gen.inv = function(t, pars) exp(-t^{\Lambda}(1/pars[1])),
```

```
gen.inv.der = function(t, pars) -exp(-t^(1/pars[1]))*t^(1/pars[1]-1)/pars[1],
```

```
gen.inv.der2 = function(t, pars) exp(-t^(1/pars[1]))*t^(1/pars[1]-
2)*(pars[1]+t^(1/pars[1])-1)/pars[1]^2,
```
 $lower = 1,$  #Pi,  $g(t) = -ln(t)$  $upper = Inf$  #M

```
> amedGumbel$gen(0,1)
```

```
[1] Inf
```
)

# Implementation in our R package

> amedCC <- famedCC( archimedean1=amedGumbel, archimedean2=amedClayton, pars1=5,pars2=3,inverse=FALSE)

```
> plot(rCAX(1000,arch=amedCC,apars=0.8))
```

```
> eCAX <- (data, arch=amedCC,
```
alimits=list(0,1),technique="ML",procedure="optim", method="default")

eCAX parameters with values:

- data: (data frame or Nx2 matrix)
- archimedean
- dependence
- procedure: "optim", "nlminb", "nls", "grid"
- technique: "ML","LS"
- method: (depends on procedure)
- grid: number of points dividing parameters interval
- alimits: list of upper and lower bounds for parameters of archimedean parameters
- dlimits: the same but for dependence function
- aparameters: archimedean parameters set to be estimated over
- dparameters: the same for dependence functions

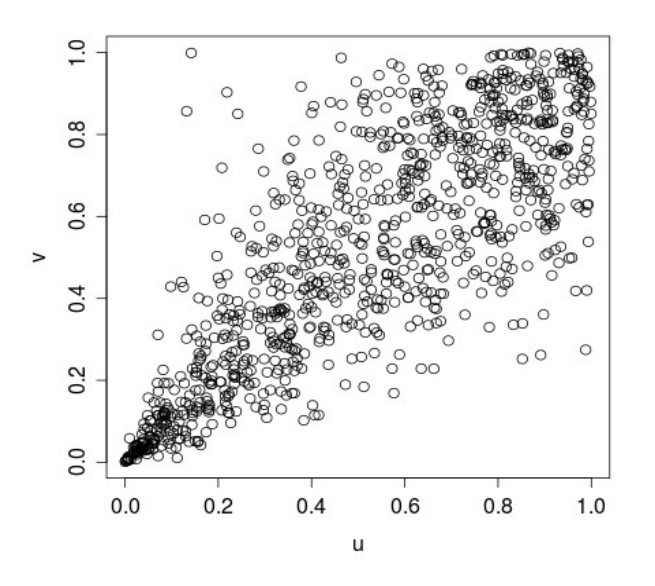

## Integrated Development Environments

• for Windows

### **Tinn-R, Notepad++ (NpptoR), RevolutionR**

- for Linux
	- **Gedit or Kate** (with plugins), **RKWard**
- multiplatform

#### **Rstudio**

- **Emacs or Eclipse** (with plugins)
- package:

#### **Rcommander**

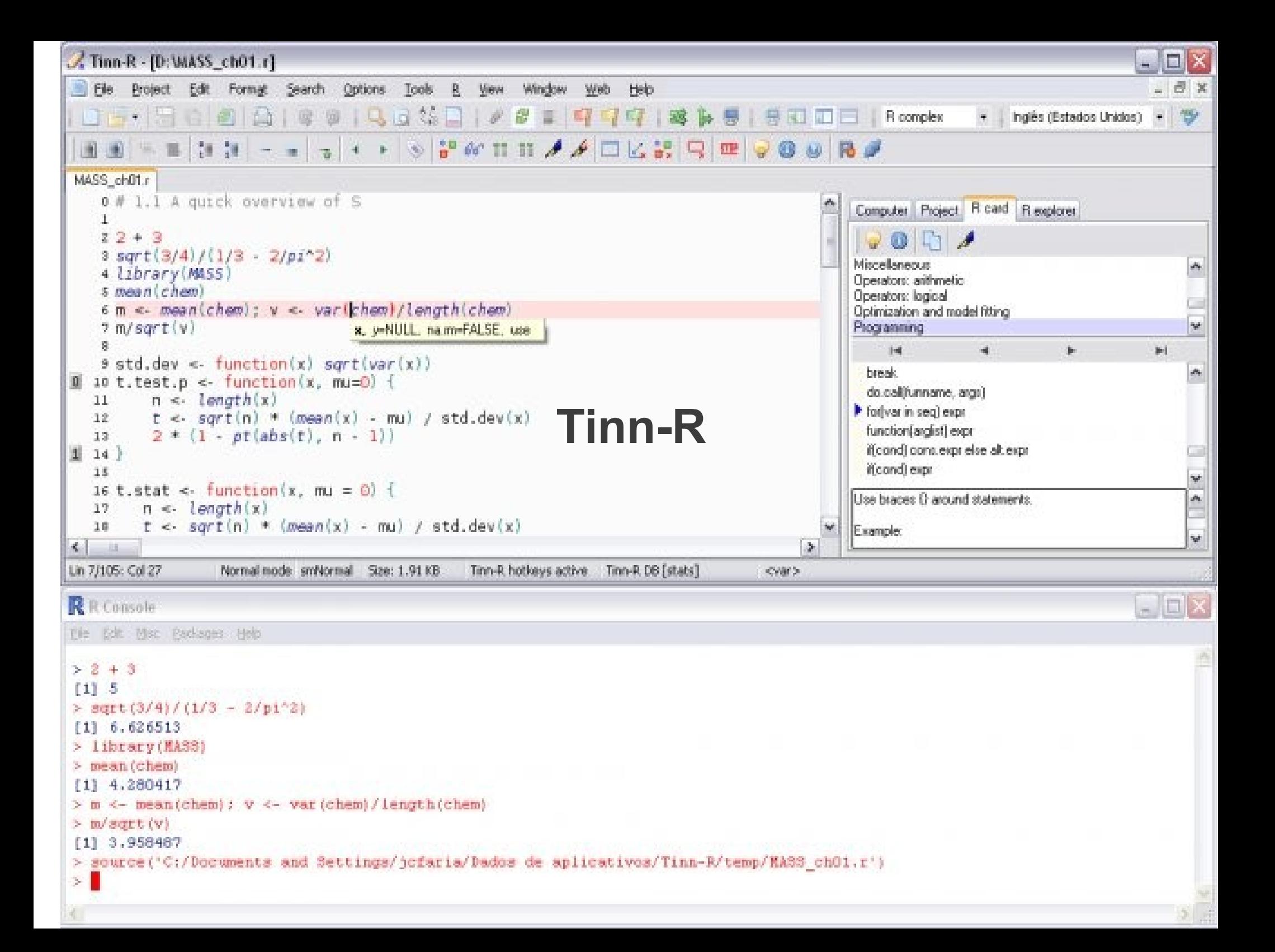

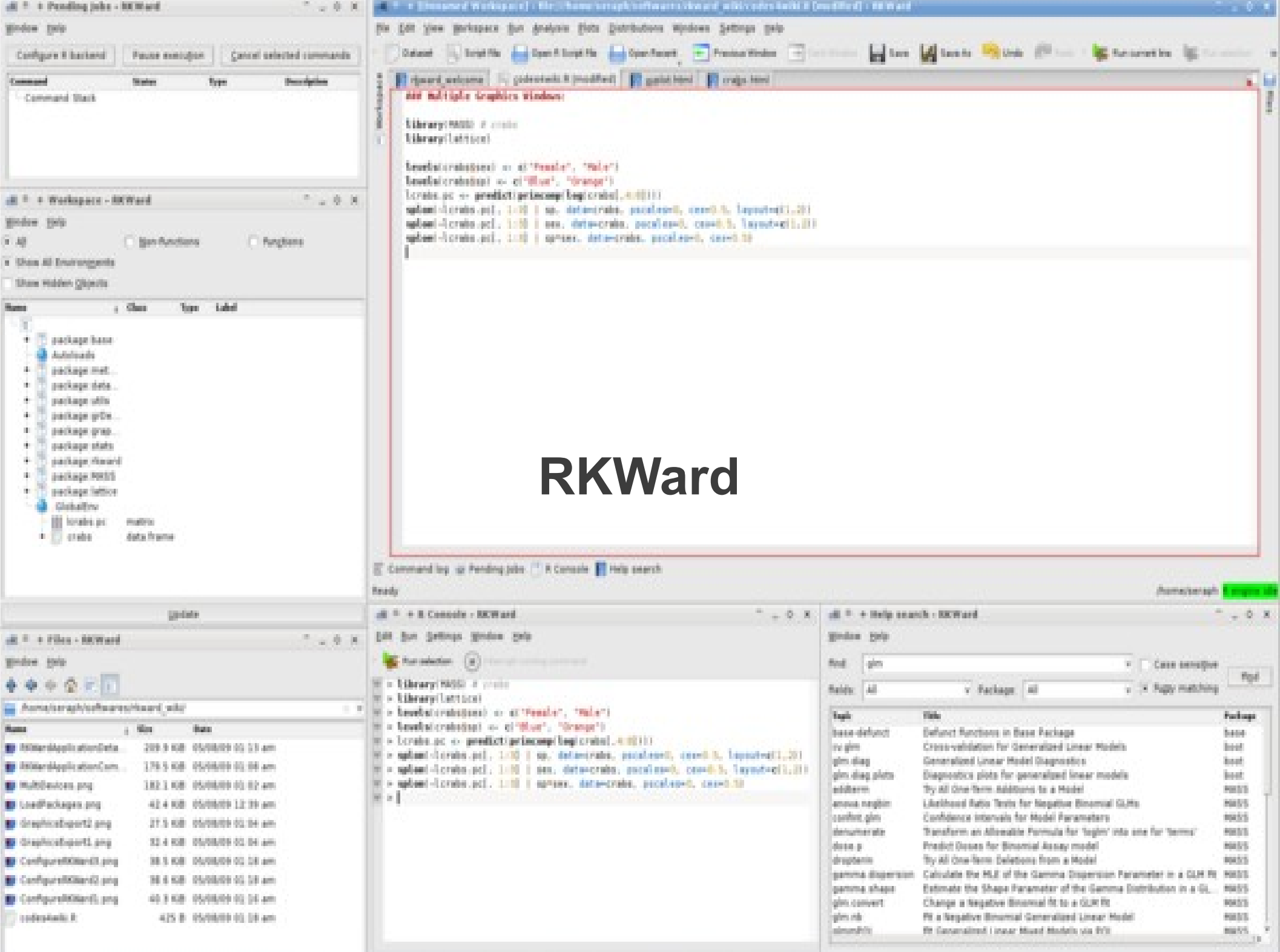

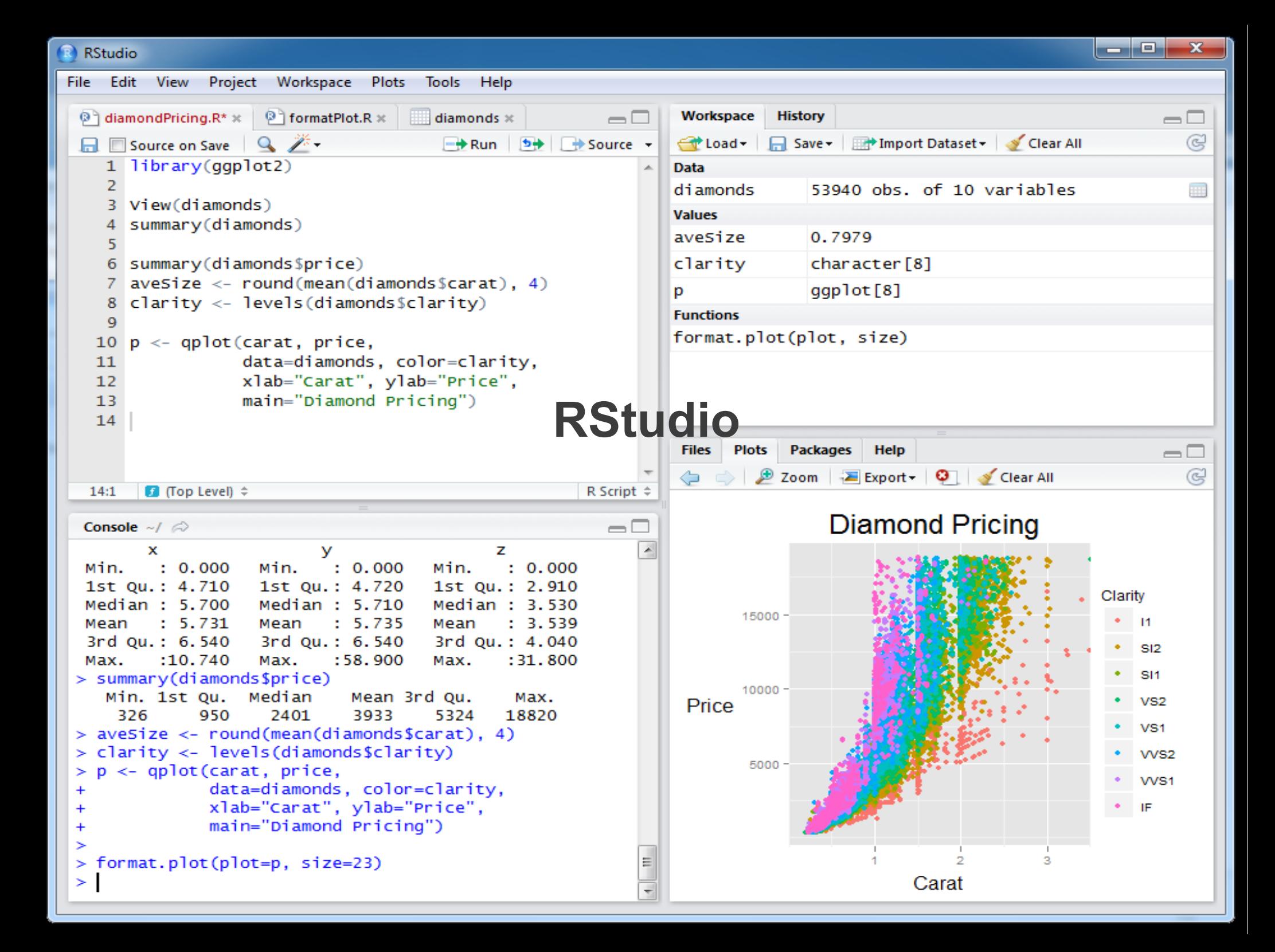